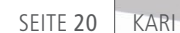

Neben bemannten und unbemannten Flugzeugen existiert eine dritte Kategorie, die sogenannten OPVs (Optional Piloted Vehicles). Hierbei handelt es sich um Flugzeuge, die je nach Bedarf sowohl bemannt als auch unbemannt fliegen können. Das Korea Aerospace Research Institute (KARI) nutzt einen Prüfstand auf Basis eines dSPACE Hardware-in-the-Loop (HIL)-Simulators, um bei der Entwicklung eines OPVs den Flugsteuerungsrechner bereits im Labor mit Hilfe simulierter Flüge zu testen.

*Blick ins Cockpit während eines Testfl ugs. Ein dSPACE Simulator simuliert im Vorfeld die komplette Flugmission im Labor.* 

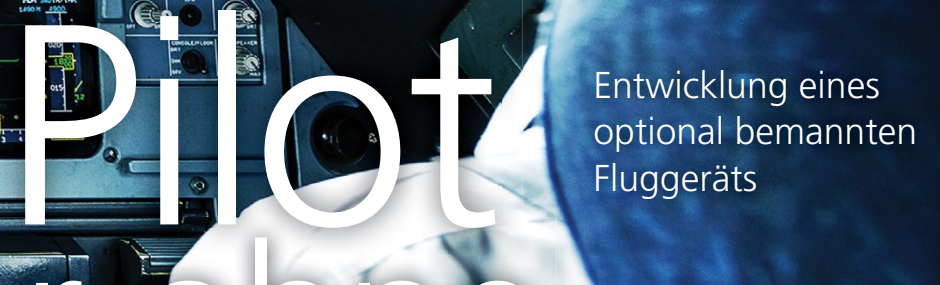

#### **Wozu OPVs?**

Der Vorteil von OPVs besteht darin, dass man den Piloten einsparen kann, sobald es um fliegerisch anspruchslose Missionen geht, die keine situationsabhängigen Entscheidungen eines Piloten vor Ort erfordern. Typische Beispiele dafür sind eintönige und langwierige Beobachtungsmissionen. Ohne Piloten an Bord benötigt das OPV besonders ausgereifte (mehrfach redundante) Flugsteuerungssysteme, damit es derartige Missionen autonom und

sicher absolvieren kann. Die Entwicklung der Algorithmen für den Flugsteuerungsrechner ist Gegenstand der Arbeiten am KARI.

m

### **Realistische Flugsimulation**

**ler** i

Mit

Die Entwicklung der Flugsteuerungssysteme erfolgt mit Hilfe von Tests auf dem Prüfstand, d.h. virtuellen Flügen im Labor. Dafür müssen geeignete MATLAB®/Simulink®-Modelle entwickelt werden. Um die Abweichungen zwischen virtuellem und realem Flug zu verringern, wurde

das Flugdynamikmodell mit Flugtestdaten validiert (Abbildung 1). Das Ziel sind Flugsteuerungssysteme, die nicht nur den Flug selbst bewältigen können, sondern auch Start, Landung und Rollmanöver (das sogenannte Taxiing) auf dem Flugfeld. Auch unterschiedliche Wetterverhältnisse (beispielsweise Windböen) sollen bei den virtuellen Flügen im Labor berücksichtigt werden. Mit Hilfe des Flugdynamikmodells wurden in der HIL-Phase die Regeln zur automatischen Flugsteuerung validiert und

" Mit dem Testplatz auf Basis des dSPACE Simulators können wir sämtliche Funktionen des Flugsteuerungsrechners testen, ohne dass das Flugzeug abheben muss."

*Dr. Hyoung-Sik Choi, KARI*

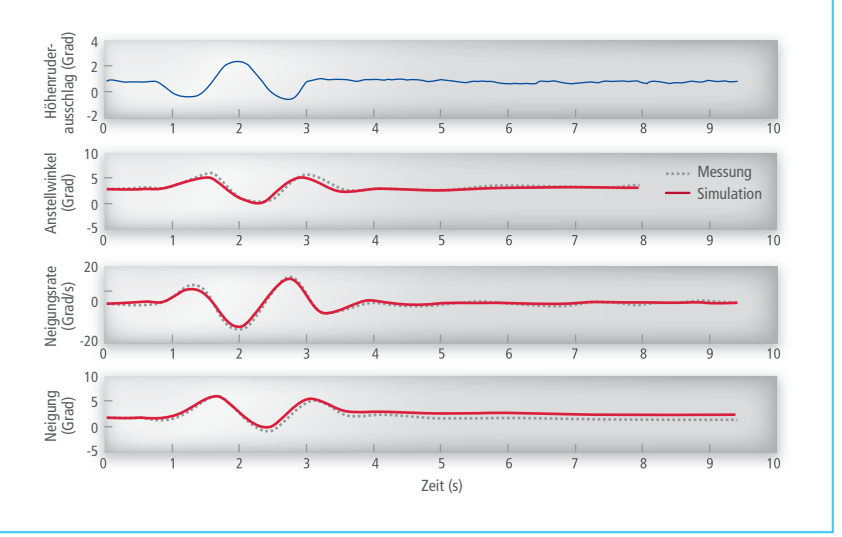

*Abbildung 1: Validierung des Flugdynamikmodells anhand von Flugtestdaten (blau: Höhenrudereingang; rot: Reaktion bzgl. der Flugzeuglängsachse)*

eingestellt. Dadurch mussten keine Feineinstellungen während der unbemannten Testflüge mehr vorgenommen werden. Das Verhalten entsprach in hohem Maße dem der virtuellen Flüge.

# **Virtuelle Flugtests im Labor**

Das dSPACE System, mit dem der Flugsteuerungsrechner in simulierten Flügen getestet wird, besteht aus einem HIL-Simulator, der mit Hilfe des DS1006 Processor Boards die Flugmanöver und die zugehörigen

Sensorwerte berechnet. Der Simulator ist über diverse I/O-Karten mit dem Flugsteuerungsrechner an Bord des Flugzeugs verbunden. Der Simulator übermittelt die berechneten Sensorwerte via RS232 an den Flugsteuerungsrechner, unter anderem die Flugzeugposition (GPS-Daten), die Lage des Flugzeugs relativ zur Flugrichtung, Beschleunigung, Geschwindigkeit etc. Auf Basis dieser Daten stellt der Flugsteuerungsrechner die Steuerflächen des Flugzeugs ein, um die geplante Flugroute zu

absolvieren. Die Stellungen der Steuerfl ächen werden dann wieder vom dSPACE Simulator empfangen, um die Flugbewegungen des Flugzeugs zu steuern. Die Test- und Experimentiersoftware dSPACE ControlDesk® dient zum Steuern und Überwachen sämtlicher Experimente. Mit Control-Desk lassen sich unter anderem gezielt die Randbedingungen der Experimente verändern (beispielsweise die Windverhältnisse) und auch beliebige Fehler einspeisen, um die Reaktionen des Flugsteuerungsrechners zu testen – typische Beispiele dafür sind ausgefallene Sensoren und Aktoren oder Kabelbruch. Mit diesem Aufbau sind umfassende und vollständige Tests möglich, ohne dass das Flugzeug das Labor verlassen muss. Zudem können so etliche Testflüge eingespart und gleichzeitig die Zuverlässigkeit des Gesamtsystems erhöht werden.

## **Unbemannte Testflüge**

Den ersten Testflug hat das Flugzeug bereits erfolgreich absolviert und alle automatischen Flugmodi (Tabelle 1) durchlaufen: Stick Auto, Knob Auto, Loitering, Point Navigation. Der Flugsteuerungsrechner berechnet automatisch die resultierenden Stellungen des Sidesticks und steuert so das

*Abbildung 2: Mit Hilfe des dSPACE Simulators werden im Labor virtuelle Testfl üge durchgeführt. Die Test- und Experimentiersoftware dSPACE ControlDesk (rechts im Bild) wird verwendet, um alle Experimente zu überwachen und Fehler einzuspeisen.*

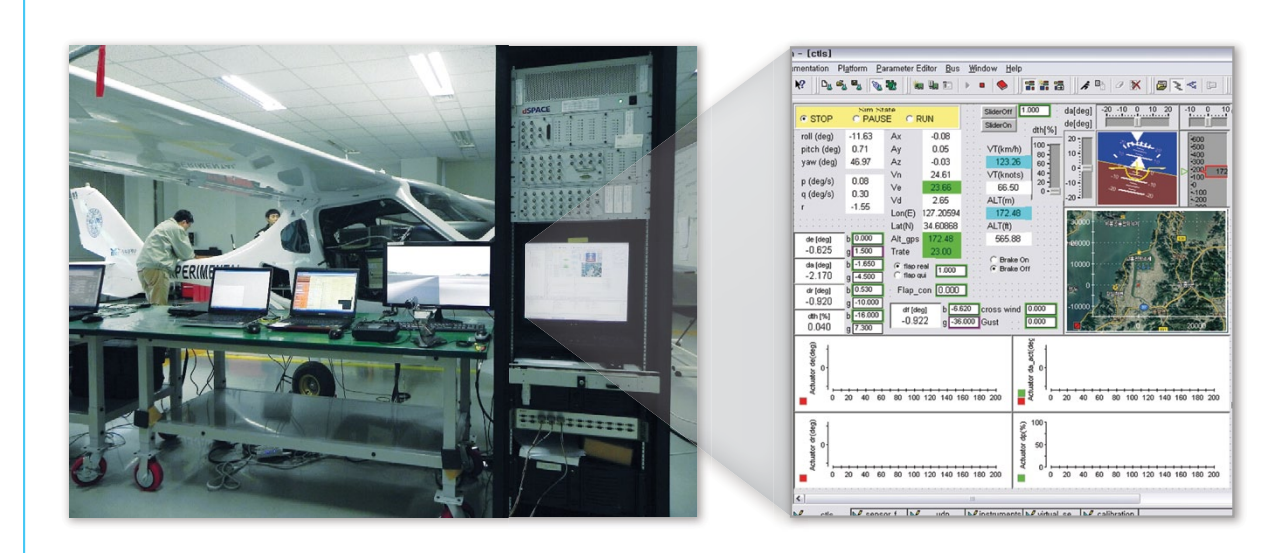

dSPACE Magazin 2/2014 · © dSPACE GmbH, Paderborn, Germany · info@dspace.com · www.dspace.com

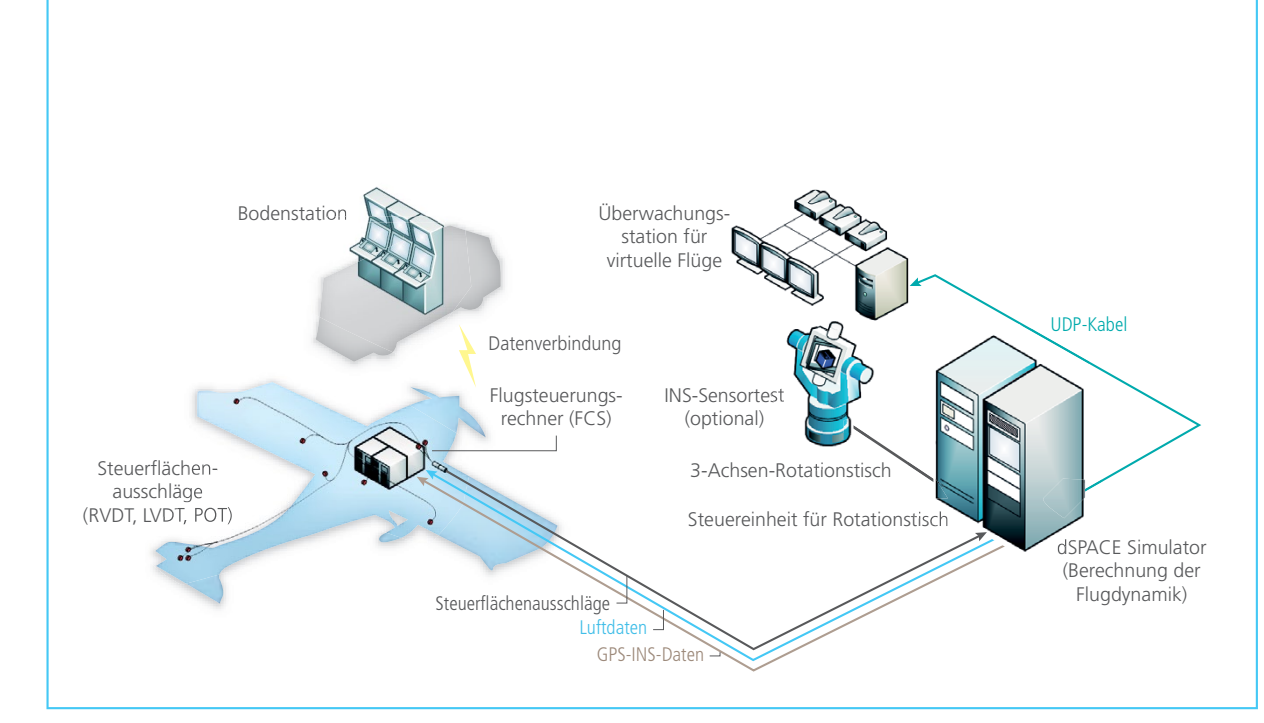

*Abbildung 3: Schematische Darstellung des Laboraufbaus. Der Laboraufbau ermöglicht es, ein breites Spektrum an Testszenarien zu bearbeiten, ohne dass das Flugzeug das Labor verlassen muss.*

Flugzeug. Dank des exakten Flugdynamikmodells und der Flugtests mit dem dSPACE HIL-System waren keine weiteren Änderungen notwendig. Mit dem modellbasierten Entwicklungsprozess konnten die Algorithmen des Flugsteuerungsrechners deutlich schneller und konstengünstiger entwickelt werden. Dabei erleichtert die gute Abstimmung der dSPACE Werkzeuge auf die MATLAB/Simulink-Welt die modellbasierte Entwicklungsarbeit erheblich. Besonders die Verwendung von Funktionsbib-

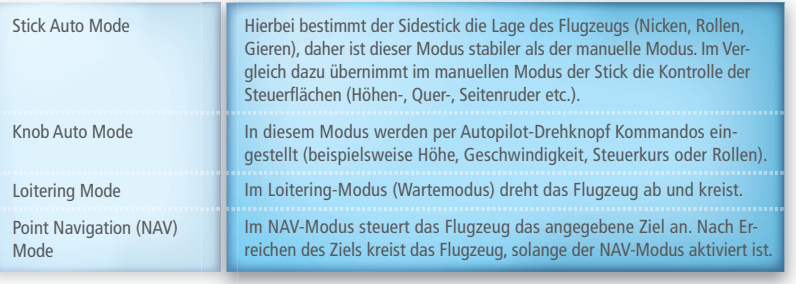

*Tabelle 1: Überblick der unterschiedlichen Flugmodi, die das OPV absolvieren kann.*

liotheken ist sehr hilfreich, weil die Wiederverwendung bestehenden Wissens viel Zeit spart.

*Dr. Hyoung-Sik Choi, Sugchon Lee, KARI*

*Abbildung 4: Die Überwachungsstation überträgt Befehle an das Flugzeug und zeigt sämtliche*  Instrumente des Flugzeugs. Virtuelle 3D-Grafiken erlauben einen virtuellen Blick ins Cockpit, *der zum Überwachen der Flugzeugsituation hilfreich ist, falls die Pilotenkamera ausfallen sollte.*

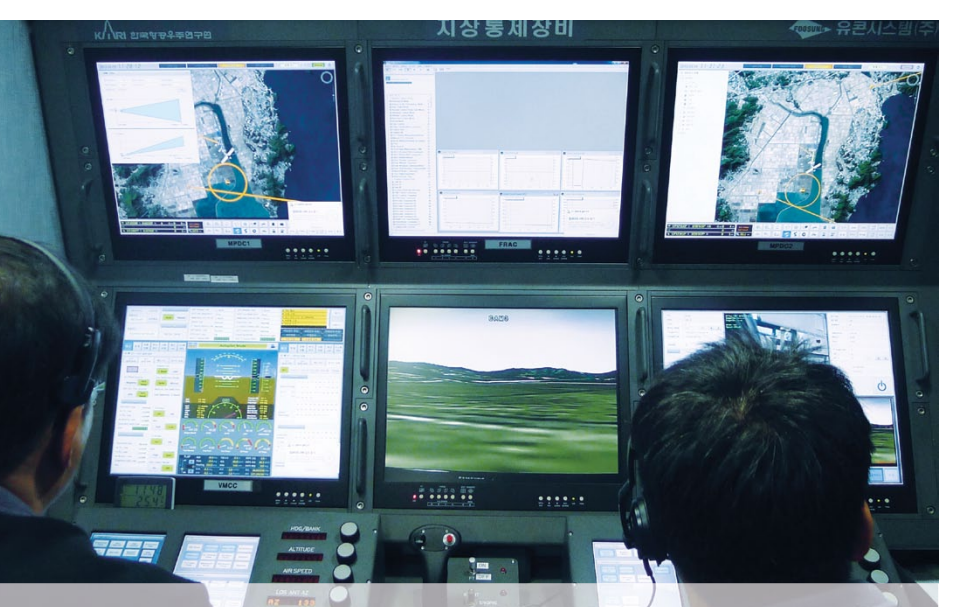

#### *Dr. Hyoung-Sik Choi*

*Dr. Hyoung-Sik Choi ist Senior Researcher im Flight Control Team am KARI (Korea Aerospace Research Institute), Daejeon, Korea.* 

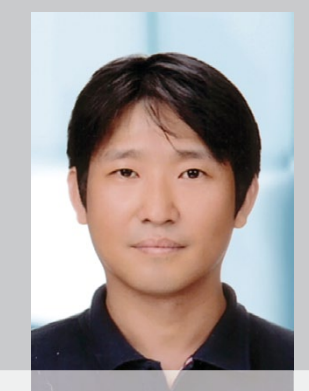

# *Sugchon Lee*

*Sugchon Lee ist Senior Researcher im Flight Control Team am KARI (Korea Aerospace Research Institute), Daejeon, Korea.* 

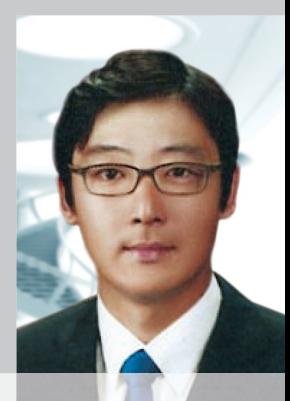

dSPACE Magazin 2/2014 · © dSPACE GmbH, Paderborn, Germany · info@dspace.com · www.dspace.com